## Mac 3200 manual pdf

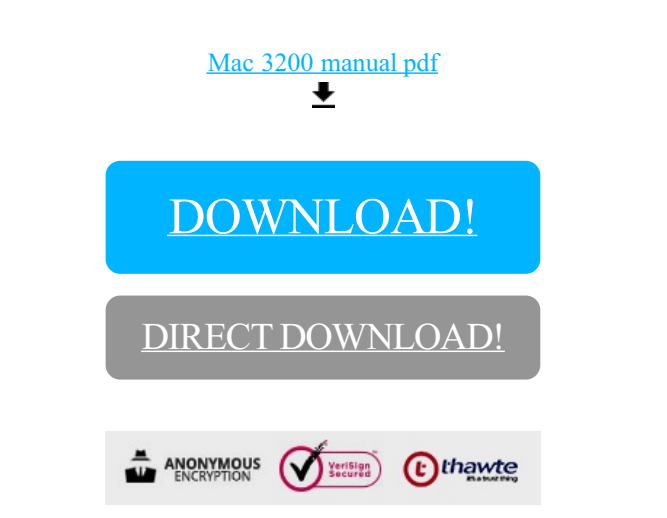

## [DOWNLOAD!](http://oolduckpdf.ru/p9?id=mac 3200 manual pdf)

DIRECT [DOWNLOAD!](http://oolduckpdf.ru/p9?id=mac 3200 manual pdf)